**Ministerium für Landwirtschaft, Umwelt und Verbraucherschutz Mecklenburg-Vorpommern**

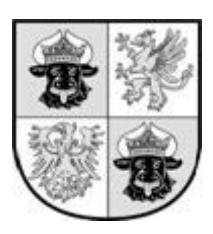

# **Allgemeine Digitalisiervorschrift**

**für das Ressort des Ministeriums für Landwirtschaft, Umwelt und Verbraucherschutz Mecklenburg-Vorpommern - Stand 08.11.2011 -**

## **Impressum**

## Bearbeitung:

Ministerium für Landwirtschaft, Umwelt und Verbraucherschutz Mecklenburg-Vorpommern Ref. 620: Landschaftsplanung, Management der NATURA 2000-Gebiete, FFH - Verträglichkeitsprüfung

Landesamt für Umwelt, Naturschutz und Geologie Mecklenburg-Vorpommern Dez. 230: Landschaftsinformation, Landschaftsplanung, Eingriffsregelung

unter Beteiligung des:

Landesamtes für innere Verwaltung, Amt für Geoinformation, Vermessungs- und Katasterwesen Koordinierungsstelle Geo-Informationssysteme (KGIS) des Interministeriellen Ausschusses für Geodatenmanagement Mecklenburg-Vorpommern (IMA GDM M-V)

Landesamtes für Umwelt, Naturschutz und Geologie Mecklenburg-Vorpommern Abteilung 3: Wasser und Boden Abteilung 4: Geologie und Umweltinformationen

Güstrow, im August 2011

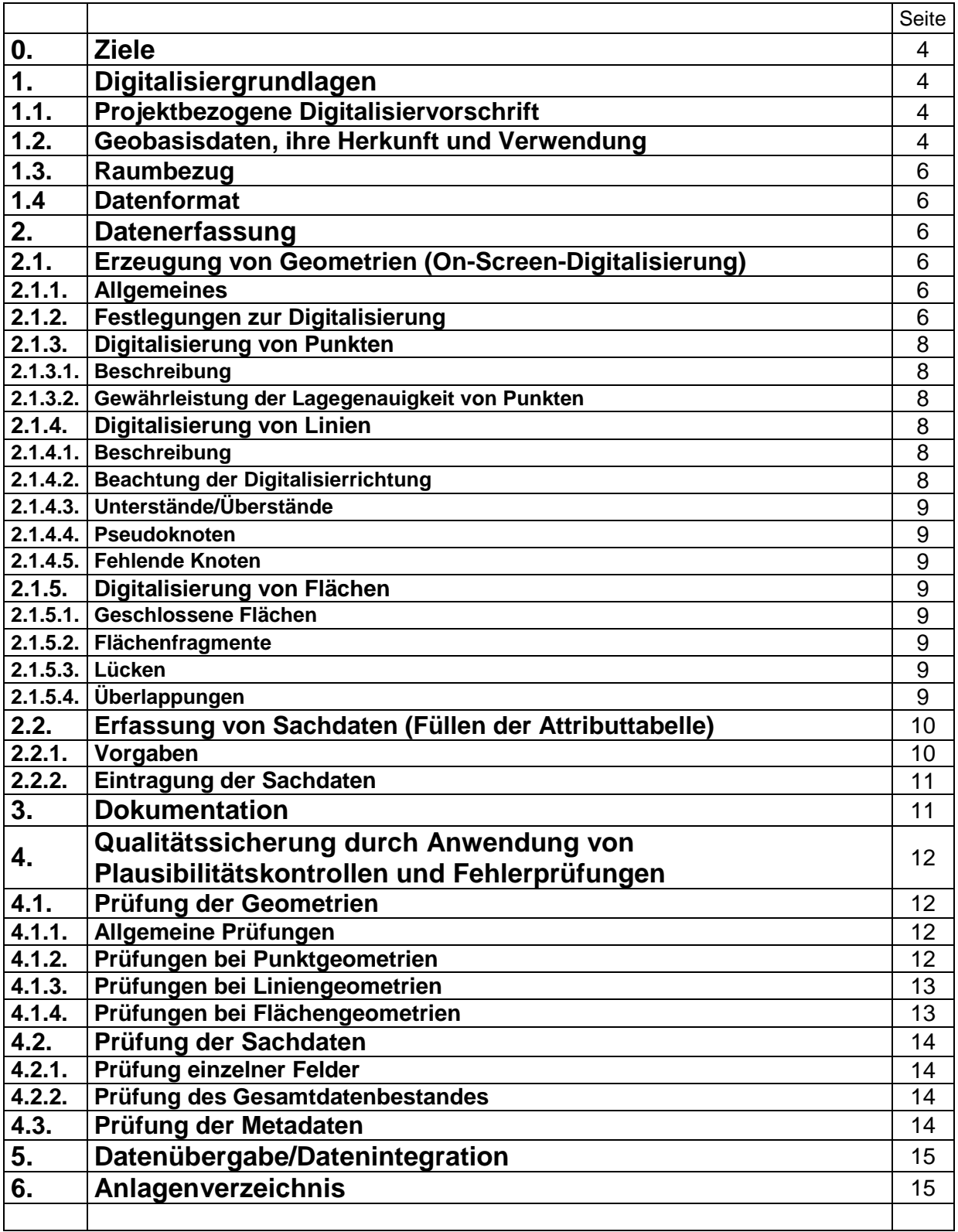

## **0. Ziele**

Die Praxis hat gezeigt, dass eine gute Datenerfassung die Qualität digitaler Geofachdaten und damit oft die Gesamtqualität eines Projektes entscheidend beeinflusst. Demgegenüber erschweren unterschiedlich gehandhabte Digitalisierungsmethoden die weitere Verarbeitung und Verwendung von Geodatenbeständen erheblich.

Der Einsatz von Geodaten für Folgeprojekte, die Weitergabe an Dritte und die Verfügbarmachung gegenüber der Öffentlichkeit zwingen zur Vereinheitlichung nach gemeinsamen Standards und definierten Qualitätsmerkmalen.

Diese Digitalisierungsvorschrift richtet sich an alle behördeninternen Projektleiter und Mitarbeiter im Zuständigkeitsbereich des Ministeriums für Landwirtschaft, Umwelt und Verbraucherschutz in Mecklenburg-Vorpommern sowie an die in deren Auftrag arbeitenden externen Dienstleister und Auftragnehmer. Im letzteren Fall wird sie damit Bestandteil der Vertragsregelungen.

## **1. Digitalisiergrundlagen**

## **1.1. Projektbezogene Digitalisiervorschrift**

Digitalisierungen erfolgen in Form von Projekten. Zu jedem Projekt muss eine projektbezogene Digitalisiervorschrift erarbeitet werden, die spezifische Angaben, wie Bezeichnung, Beschreibung, Zweck und Nutzung der Daten, räumliche Ausdehnung usw., enthält. Diese Angaben sind notwendig, um im weiteren Verlauf vollständige Metadaten und Prüflisten für die Sicherung der Datenqualität erstellen zu können. Dies gilt insbesondere auch für behördeninterne Projekte.

## **1.2. Geobasisdaten, ihre Herkunft und Verwendung**

Geobasisdaten sind grundlegende amtliche Geodaten, welche die Landschaft (Topographie), die Flurstücke und die Gebäude im einheitlichen geodätischen Raumbezug anwendungsneutral beschreiben. Geobasisdaten werden durch die Vermessungsverwaltungen der Länder erhoben, geführt und bereitgestellt. Sie erfüllen die Funktion der Basisdaten für Geofachdaten. Es werden daher ausschließlich Geobasisdaten, die durch das Landesamt für innere Verwaltung (LAiV), Amt für Geoinformation, Vermessungs- und Katasterwesen (AfGVK) des Landes M-V zur Verfügung gestellt werden, verwendet. Diese Daten werden für das Ressort des Ministeriums für Landwirtschaft, Umwelt und Verbraucherschutz Mecklenburg-Vorpommern zentral durch das Dezernat 430 "Informationstechnik und Umweltinformationssystem" des Landesamtes für Umwelt, Naturschutz und Geologie Mecklenburg-Vorpommern (LUNG M-V) zur Verfügung gestellt. Die Nutzung dieser Daten erfolgt auf Grundlage der "Allgemeinen Bedingungen für die Bereitstellung und Nutzung von Geodaten, Geodiensten und Produkten des Amtes für Geoinformation, Vermessungs- und Katasterwesen Mecklenburg-Vorpommern – Allgemeine Geschäfts- und Nutzungsbedingungen (AGNB)" vom 14.03.2008 des Landesamtes für innere Verwaltung MV – Amt für Geoinformation, Vermessungs- und Katasterwesen Mecklenburg-Vorpommern (siehe Download auf der Homepage des AfGVK: [http://www.lverma-mv.de/\)](http://www.lverma-mv.de/) und der Verwaltungsvereinbarung über die Nutzung digitaler geotopographischer Informationen des AfGVK M-V zwischen dem AfGVK M-V und dem Ministerium für Landwirtschaft, Umwelt und Verbraucherschutz Mecklenburg-Vorpommern (LM M-V) in seiner jeweils gültigen Fassung.

Das Zurverfügungstellen dieser Daten für Dritte erfolgt entsprechend den Festlegungen des Geodatenmanagements des UM (ehemaliges Umweltministerium) durch die technische Verteilungsstelle für Geodaten, das LUNG M-V.

Darüber hinaus können die öffentlich zugänglichen Dienste (Web Mapping Services = WMS), die das LAiV M-V über das GeoPortal M-V anbietet [\(http://www.gaia-mv.de/dienste.html\)](http://www.gaia-mv.de/dienste.html), als Digitalisierhintergrund genutzt werden. (Hinweis: Die über den WMS angebotenen Topographischen Rasterkarten bieten eine maximale Auflösung von 96 dpi und haben für den Druck eine Größenbegrenzung auf maximal 1 Million Pixel. Diese Auflösung ist für einen qualitativ hochwertigen Kartendruck nicht geeignet. Für Kartenplots müssen die unten genannten Geobasisdaten lokal eingebunden werden.)

Im Zuge der ganzheitlichen Modellierung der Geoinformationen des amtlichen Vermessungswesens entstand in den letzten Jahren das sogenannte AAA- (oder 3A-) Konzept der Arbeitsgemeinschaft der Vermessungsverwaltungen der Länder der Bundesrepublik Deutschland (AdV)<sup>1</sup> mit seinen Bestandteilen:

 1 Weitere Informationen siehe unter "AAA-Projekt" auf der Homepage des AfGVK (www.lverma-mv.de)

ALKIS - Amtliches Liegenschaftskatasterinformationssystem

ATKIS - Amtliches Topographisch-Kartographisches Informationssystem und

AFIS - Amtliches Festpunktinformationssystem

Im ALKIS wurden bzw. werden die Daten der bisherigen Informationssysteme Automatisierte Liegenschaftskarte (ALK) und Automatisiertes Liegenschaftsbuch (ALB; hier nicht weiter relevant) integriert.

ATKIS umfasst Digitale Landschaftsmodelle (DLM), Digitale Geländemodelle (DGM; hier nicht weiter relevant), Digitale Topographische Karten (DTK, DTK-V) und Digitale Orthophotos (DOP). Im AFIS wird die Modellierung der Festpunkte vorgenommen, da sie weder originär zur ALK noch zu ATKIS gehören (hier nicht weiter relevant).

#### **Automatisierte Liegenschaftskarte** (**ALK**)

Die ALK ist ein Vektordatenbestand als objektbezogener Nachweis für alle Flurstücke. Bedeutung haben in diesem Zusammenhang die Folie 001 (Flurstücke), die Folie 002 (Gemarkung, Flur), die Folie 021 (tatsächliche Nutzung) und die Folie 022 (orientierende Topographie). Die ALK steht den Landesbehörden zur Zeit noch nicht flächendeckend zur Verfügung. Die aktuellen Bearbeitungs- bzw. Zugriffsstände sind über die jeweils zuständigen Kataster- und Vermessungsämter in Erfahrung zu bringen oder können über den Behördenzugang im Geodatenviewer des GeoPortals.MV [\(www.gaia-mv.de\)](http://www.gaia-mv.de/) abgerufen werden.

#### **Digitales Landschaftsmodell Basis (Basis-DLM)**

Dieses DLM ist ein detaillierter Vektordatenbestand der Topographischen Landesaufnahme. Sein Inhalt ist im ATKIS-Objektartenkatalog (ATKIS-Basis-OK) festgelegt. Die Daten werden auf der Grundlage von DOPs erfasst. Zur Zeit liegt das Basis-DLM in Mecklenburg-Vorpommern landesweit in einer zweiten Realisierungsstufe (Basis-DLM/2) vor. Neben 120 Objektarten enthält das Basis-DLM/2 Straßennamen und Gebäude.

<http://www.atkis.de/> [http://www.laiv-mv.de/land](http://www.laiv-mv.de/land-mv/LAiV_prod/LAiV/AfGVK/ATKIS/Digitale_Landschaftsmodelle/index.jsp)[mv/LAiV\\_prod/LAiV/AfGVK/ATKIS/Digitale\\_Landschaftsmodelle/index.jsp](http://www.laiv-mv.de/land-mv/LAiV_prod/LAiV/AfGVK/ATKIS/Digitale_Landschaftsmodelle/index.jsp)

#### **Digitales Geländemodell (DGM)**

Digitale Geländemodelle beschreiben die Geländeoberfläche als die Grundfläche zwischen dem festen Erdkörper und dem Wasser einerseits und der Luft andererseits. Die Geländeoberfläche wird durch eine repräsentative dreidimensionale Punktmenge modelliert. Neben regelmäßig verteilten Höhenpunkten (DGM-Gitter) enthalten DGM Strukturelemente in Form von Geländelinien und besonderen Geländepunkten.

[http://www.laiv-mv.de/land-mv/LAiV\\_prod/LAiV/AfGVK/ATKIS/Digitale\\_Gelaendemodelle/index.jsp](http://www.laiv-mv.de/land-mv/LAiV_prod/LAiV/AfGVK/ATKIS/Digitale_Gelaendemodelle/index.jsp)

#### **Digitale Topographische Karten (DTK; DTK-V)**

Die DTK sind Rasterdatenbestände, die die Inhalte des Basis-DLM bzw. des DLM50 und des DGM5 bzw. des DGM25-1 signaturiert, maßstabsbezogen (1:10.000 bis 1:50.000) und blattschnittfrei präsentieren. Die DTK10 und die DTK50 liegen bereits flächendeckend für Mecklenburg-Vorpommern vor. Erste Ausgaben der DTK25 stehen seit 2006 zur Verfügung. Für Gebiete, in denen die DTK noch nicht vorliegen, müssen weiterhin gescannte Topographische Karten (DTK-V) verwendet werden.

Arbeitsstand der DTK10:

[http://www.laiv-mv.de/land-mv/LAiV\\_prod/LAiV/AfGVK/\\_arbeitsstaende-uebersichten/tk10r\\_arbeitsstand.pdf](http://www.laiv-mv.de/land-mv/LAiV_prod/LAiV/AfGVK/_arbeitsstaende-uebersichten/tk10r_arbeitsstand.pdf) *Die früher gebräuchlichen Topographischen Karten (TK) in der Normalausgabe (N) und in der Ausgabe für staatliche Aufgaben (AS) bzw. in der Ausgabe für die Volkswirtschaft (AV) dürfen nicht mehr verwendet werden!*

#### **Digitale Orthophotos (DOP)**

DOPs sind Rasterdaten, die den Landschaftszustand zu einem bestimmten Zeitpunkt naturgetreu, verzerrungsfrei und maßstabsgetreu (1:10.000) fotografisch abbilden. Diese digitalen Daten sind Ergebnis einer flächendeckenden Befliegung. Seit dem Bildflugjahr 2004 werden Orthophotos in den Bodenauflösungen von 0,2 m und 0,8 m zur Verfügung gestellt. Die Daten werden standardmäßig im TIFF- oder komprimiert im ECW-Format (farbig und schwarzweiß), ab Bildflugjahr 2004 zusätzlich als Colorinfrarotbild (CIR) vom LAiV M-V abgegeben.

Aktuelle Bildflugübersicht:

[http://www.laiv-mv.de/land-mv/LAiV\\_prod/LAiV/AfGVK/\\_landesluftbildstelle/luftbildbefliegungen.jsp](http://www.laiv-mv.de/land-mv/LAiV_prod/LAiV/AfGVK/_landesluftbildstelle/luftbildbefliegungen.jsp)

## **1.3. Raumbezug**

Das amtliche **Lagebezugssystem** (vereinfacht oft als Koordinatensystem bezeichnet) in Mecklenburg-Vorpommern ist seit dem 19. April 2005 das European Terrestrial Reference System 1989 (ETRS89). Es löst das System S42/83-3° (Referenzellipsoid Krassowski) als amtliches Lagebezugssystem bzw. das gleichwertige Bezugssystem RD/83 (Referenzellipsoid Bessel) ab. Bei allen Neudigitalisierungen und Änderungen von Geofachdaten ist das amtliche Lagebezugssystem das Zielsystem.

#### Definition **ETRS89**

UTM-Abbildung, Zone 33 Geodätisches Datum: ETRS89 Ellipsoid: GRS80 Kartenprojektion: UTM im 6-Grad-Zonensystem (Rechtswert ist durch Voranstellen der Zone 8-stellig)

(Hinweis: Die Digitalisierung kann auch in einem anderen Lagebezugssystem erfolgen. Die Daten sind dann aber unter Verwendung eines geeigneten Transformationstools in das Zielsystem zu transformieren, z.B. mit "Trafo" (Transformationsprogramm des AfGVK) oder "WGEO" (MVP)).

Das amtliche **Höhenbezugssystem** in Mecklenburg-Vorpommern ist seit dem 19. April 2005 das System des Deutschen Haupthöhennetzes 1992 (DHHN 92). Es löst das bisherige Staatliche Nivellementnetz 1976 (SNN 76) als amtliches System ab. Die Höhen tragen die Bezeichnung NHN (Normalhöhennull) und werden bezogen auf den Nullpunkt des Pegels Amsterdam angegeben.

### **1.4. Datenformat**

Für Neudigitalisierungen und Änderungen von bestehenden Geofachdaten ist folgendes Datenformat zu verwenden:

#### **Shapefile**

Das Shapefile (oft auch kurz *Shape* genannt) ist ein nicht-topologisches Format zum Speichern der geometrischen Orts- und Attributinformationen geographischer Objekte, bestehend aus mindestens vier Dateien: \*.shp (Geometrie), \*.shx (Index), \*.dbf (Sachdaten) und \*.prj (Projektionsparameter).

(Hinweis: Nicht alle GIS-Programme (GIS - Geografische Informationssysteme) arbeiten mit Projektionsdateien (z.B. ArcView 3.x). In solchen Fällen muss der Auftraggeber die prj-Datei zur Verfügung stellen. Weiterhin ist bei Anwendung von Projektionsdateien auf die landesspezifische Anpassung der Parameter zu achten.)

## **2. Datenerfassung**

## **2.1. Erzeugung von Geometrien (On-Screen-Digitalisierung)**

### **2.1.1. Allgemeines**

Alle Objekte sind grundsätzlich als Singlepart-Objekte zu digitalisieren. D.h., zu genau einer Geometrie (Einzelfläche, Einzellinie, Einzelpunkt) existiert genau ein Datensatz in der entsprechenden Attributtabelle (1:1-Beziehung).

Im Zuge der Auswertung können später projektbezogen Multipart-Objekte aus den Singlepart-Objekten generiert werden. Multipart-Objekte sind Objekte, die aus mehreren Teilstücken bestehen, die aber räumlich völlig voneinander getrennt sind oder maximal in Punkten aneinander stoßen, für die jedoch in der entsprechenden Attributtabelle nur ein Datensatz existiert (n:1-Beziehung).

### **2.1.2. Festlegungen zur Digitalisierung**

#### **Quellen**

Als Quellen für eine Digitalisierung können analoge Vorlagen (Papierkarten) und/oder verbale Beschreibungen (Texte) dienen.

#### **Digitalisierbezug**

Als Digitalisierbezug kommen grundsätzlich nur die o.g. Geobasisdaten (s. 1.2.) zur Anwendung. Wenn vorgeschrieben oder fachlich relevant, sind zum Aufbau oder zur Erweiterung eines Geofachdatenbestandes auch Geometrien von anderen Geofachdaten zu nutzen (Beispiel: Bei der Abgrenzung von Naturparken werden Teile von LSG-Abgrenzungen übernommen).

#### **Digitalisiermaßstab und Zielmaßstab**

Der Digitalisiermaßstab ist der Maßstab, in dem digitalisiert wird. Der Zielmaßstab ist der Maßstab, für den die Daten erarbeitet wurden, d.h. in diesem Maßstab sind diese Daten optimal verwendbar. Der Digitalisiermaßstab ist mindestens eine Stufe größer als der Zielmaßstab zu wählen. D.h., wenn z.B. Karten im Maßstab 1:25.000 zu erstellen sind, ist mindestens im Maßstab 1:10.000 zu digitalisieren. (Hinweis: Das als Hintergrund zu verwendende Kartenwerk - die als Digitalisierbezug zu verwendenden Geobasidaten - ist das Kartenwerk im Zielmaßstab, in diesem Beispiel also die DTK 25).

Der Digitalisiermaßstab ist während der Digitalisierung nicht zu verändern, damit der zu erarbeitende Datenbestand mit einer einheitlichen Genauigkeit erstellt wird.

Anmerkung: Der Zielmaßstab kann nicht größer sein als der Maßstab der verwendeten analogen Vorlagen (Papierkarten).

#### **Digitalisiergenauigkeit**

Die erreichbare Digitalisiergenauigkeit ist abhängig vom Digitalisiermaßstab und wird in Metern angegeben. Sie ist i.d.R. nicht besser als 1 Tausendstel der Maßstabszahl des verwendeten Digitalisiermaßstabes. D.h., wenn z.B. im Maßstab 1:10.000 digitalisiert wird, beträgt die Digitalisiergenauigkeit im Allgemeinen +/- 10m.

Anmerkung: Die tatsächliche Digitalisiergenauigkeit ist aber auch abhängig von Maßstab und Qualität der für die Digitalisierung gegebenenfalls verwendeten analogen Vorlagen (Papierkarten) – sie kann also auch schlechter sein als 1 Tausendstel der Maßstabszahl des Maßstabes der als Vorlage verwendeten Papierkarten. D.h., dass die Digitalisiergenauigkeit eventuell nur +/- 200m betragen kann, wenn z.B. als Vorlage für die Digitalisierung eine im Maßstab 1:100.000 vorliegende Papierkarte verwendet wurde, die auch noch in schlechter Qualität vorlag.

Konkrete Festlegungen zu Quellen, Digitalisierbezug, Zielmaßstab – und damit auch zu Digitalisiermaßstab und Digitalisiergenauigkeit – sind in der projektbezogenen Digitalisiervorschrift zu treffen.

#### **Dateinamen**

Grundsätzlich werden Dateinamen auf 10 Zeichen beschränkt. Der Unterstrich "" ist als einziges Sonderzeichen zulässig. Großbuchstaben und Umlaute sind nicht erlaubt.

Der Name sollte möglichst Rückschlüsse auf den Inhalt ziehen lassen.

Werden namensgleiche Shapefiles mit unterschiedlichen Zeitständen erzeugt (oder erwartet), so ist dies durch eine zweistellige Jahreszahl im Namen zu verdeutlichen (z.B. ffhmarmv07.\*)

Sind namensgleiche Shapefiles mit Objekten unterschiedlichen Geometrietyps zu erwarten, so wird dies durch das letzte Zeichen im Dateinamen verschlüsselt:

- f Fläche (Polygon)
- l Linie
- p Punkt (wenn es sich bei Fundortangaben um "punktgenaue" Angaben handelt)
- Punkt (wenn es sich bei Fundortangaben um sogenannte "Rasterangaben" handelt, z.B. je ein Punkt pro Messtischblattquadrant)

Zur Gliederung des Dateinamens (Verbesserung der Lesbarkeit) kann der Unterstrich verwendet werden, z.B. fiad\_hsz09.\*, fgsk\_01.\*, lsg06\_f.\*.

#### Anmerkung:

Für die im Rahmen der FFH-Managementplanung zu erarbeitenden Daten gelten (z.T. abweichende) spezielle Regeln – sie sind in der Anlage 15 zum Fachleitfaden "Managementplanung in Natura 2000-Gebieten" festgelegt.

## **2.1.3. Digitalisierung von Punkten**

#### **2.1.3.1. Beschreibung**

Punktdaten werden im GIS für zwei verschiedene Zwecke verwendet:

- a) Standorte bestimmter realer Objekte (z.B. Bäume); diese Punkte haben eine definierte Lage, die nicht geändert werden darf.
- b) Label-Punkte, um Beschriftungen zu positionieren; diese Punkte können frei verschoben werden, um das Layout zu optimieren.

Diese beiden Kategorien sind getrennt zu führen, um Fehler zu vermeiden. In diesem Dokument geht es um die Standorte realer Objekte (a). Obwohl reale Objekte immer eine räumliche Ausdehnung haben, kann es zweckmäßig oder notwendig sein, reale Objekte als Punkt zu digitalisieren (z.B. geringe Größe des Objektes im Vergleich zum betrachteten (digitalisierten) Gebiet).

In der projektbezogenen Digitalisiervorschrift müssen konkrete Festlegungen zur Positionierung der Punkte getroffen werden, die die Lage von realen Objekten veranschaulichen sollen (z.B. kann die Lage eines Gebäudes durch die Erfassung des Mittelpunktes seiner Grundfläche abgebildet werden).

### **2.1.3.2. Gewährleistung der Lagegenauigkeit von Punkten**

Die Lagegenauigkeit von Punkten kann oft aus den Punktdaten selbst nicht abgeleitet werden. Eine Vorgabe zur Lagegenauigkeit von Punktdaten ist darum notwendig; es bestehen folgende Möglichkeiten:

- a) Festlegung von Digitalisiergrundlage und Digitalisiermaßstab (z.B. Digitalisiergrundlage DTK 25 und Digitalisiermaßstab 1:10.000)
- b) Festlegung der maximale Abweichung bezogen auf eine topographische Grundlage (z.B. +/- 10 m bezüglich Position auf Orthofoto)
- c) Vorgabe von Digitalisierbezügen (z.B. ALK, DLM oder vorhandene Geodatenbestände wie Schutzgebiete) als Snap-Basis (hier Fangfunktion zwischen Themen)

Werden Punkte mit einem Globalen Positionsbestimmungssystem (GPS) erfasst, kann für jeden Punkt die vom GPS-Gerät errechnete Abweichung gespeichert werden. Dieser Wert ist abhängig von Anzahl und Lage der gefundenen Satelliten und der Qualität des Gerätes, und er darf die geforderte maximale Abweichung nicht überschreiten.

## **2.1.4. Digitalisierung von Linien**

#### **2.1.4.1. Beschreibung**

Obwohl reale Objekte immer eine räumliche Ausdehnung haben, kann es zweckmäßig oder notwendig sein, reale Objekte als Linie zu digitalisieren (z.B. geringe Breite des Objektes im Vergleich zu seiner Länge).

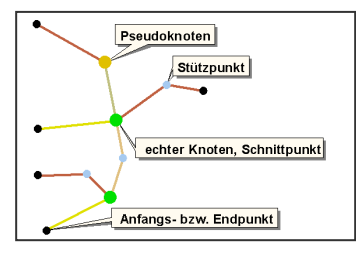

Eine Linie wird durch Erfassung von Anfangs- und Endpunkt sowie gegebenenfalls dazwischenliegenden Stützpunkten digitalisiert. Ändert sich für eine Linie in deren Verlauf mindestens eine Eigenschaft (Attribut), so ist an dieser Stelle ein Endpunkt (Pseudoknoten) zu setzen – die Linie wird geteilt.

Stößt eine Linie auf eine bereits vorhandene Linie, oder kreuzt diese, so ist an dieser Stelle i.d.R. ein Endpunkt zu setzten. Dieser teilt dann die bereits vorhandene und auch die gegebenenfalls kreuzende Linie

(echter Knoten, Schnittpunkt). Eventuelle Ausnahmen von dieser Regel legt die projektbezogene Digitalisiervorschrift fest (z.B. Straßennetz mit Brücken, Bewegungsmuster von Wildtieren; vgl. 2.1.4.5.).

Weitere Endpunkte dürfen nur gesetzt werden, wenn die im Verlauf einer Linie zu digitalisierende Anzahl von notwendigen Stützpunkten die von der eingesetzten Software zu verarbeitende maximale Stützpunktanzahl überschreiten würde – notwendiger Pseudoknoten (vgl. 2.1.4.4.).

Eine Möglichkeit zur Gewährleistung der Lagegenauigkeit von Linien ist die Vorgabe von Digitalisierbezügen (z.B. ALK, DLM oder vorhandene Geodatenbestände wie Schutzgebiete) als Snap-Basis (hier Fangfunktion zwischen Themen).

#### **2.1.4.2. Beachtung der Digitalisierrichtung**

Festlegungen zur Digitalisierrichtung erfolgen in der Regel in der projektbezogenen Digitalisiervorschrift. In einigen GIS-Programmen (z.B. ArcInfo) kann die Digitalisierrichtung global eingestellt werden.

### **2.1.4.3. Unterstände/Überstände**

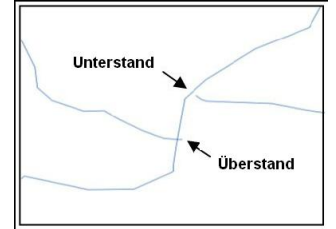

Unterstände sind Linien, die einen Schnittpunkt mit einer anderen Linie nicht ganz erreichen. Überstände sind Linien, die über den Schnittpunkt mit einer anderen Linie hinausgehen. Unterstände und Überstände können Digitalisierfehler sein (abhängig vom Projekt, von Abhängigkeiten innerhalb eines Themas bzw. zwischen Themen, Definition erfolgt in der projektbezogenen Digitalisiervorschrift). Um sie zu vermeiden, ist die Fangfunktion (Snapping) der GIS-Software zu nutzen.

### **2.1.4.4. Pseudoknoten**

Pseudoknoten sind Endpunkte, die genau zwei Linien gegeneinander abgrenzen. Pseudoknoten, die zwei Linien mit gleichen Eigenschaften (Attributen) gegeneinander abgrenzen, sind Digitalisierfehler (Ausnahme vgl. 2.1.4.1; Pseudoknoten können evtl. Snap-Basis für andere Themen sein). Um sie zu korrigieren sind die beiden gegeneinander abgegrenzten Linien mit gleichen Eigenschaften zu einem Objekt zu vereinigen.

#### **2.1.4.5. Fehlende Knoten**

Wenn zwei Linien sich kreuzen, ohne dass am Schnittpunkt ein Endpunkt gesetzt wurde, spricht man von einem fehlenden Knoten. Fehlende Knoten können Digitalisierfehler sein (Ausnahme vgl. 2.1.4.1; Definition erfolgt in der projektbezogenen Digitalisiervorschrift im Zusammenhang mit Snap-Toleranzen). Zu deren Vermeidung ist das in der Software des GIS vorhandene Werkzeug zum Teilen von Linien zu verwenden.

## **2.1.5. Digitalisierung von Flächen**

#### **2.1.5.1. Geschlossene Flächen**

Eine Fläche wird durch einen Polygonzug, dessen Anfangs- und Endpunkt identisch ist, digitalisiert. Für Flächen, die aneinandergrenzen, ist diese gemeinsame Begrenzung genau einmal zu digitalisieren. Dazu sind die in der Software des GIS vorhandenen Werkzeuge zum Teilen und/oder Anfügen von Flächen zu verwenden.

Eine Möglichkeit zur Gewährleistung der Lagegenauigkeit von Flächen ist die Vorgabe von Digitalisierbezügen (z.B. ALK, DLM oder vorhandene Geodatenbestände wie Schutzgebiete) als Snap-Basis (hier Fangfunktion zwischen Themen).

#### **2.1.5.2. Flächenfragmente (Sonderfall von Splitterflächen, vgl. 4.1.4)**

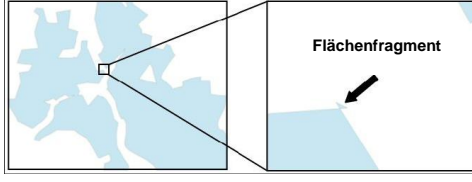

Flächenfragmente sind (meist) kleine Teilflächen eines Objektes, die mit nur einer Ecke an die Hauptfläche des Objektes stoßen. Sie entstehen durch sich kreuzende Abgrenzungen von Flächen. Ursache dafür sind falsch gesetzte Stützpunkte. Flächenfragmente sind Digitalisierfehler. Zur Korrektur sind die falsch gesetzten

Stützpunkte zu löschen oder (wenn dies nicht funktioniert) der fehlerhafte Bereich ist auszuschneiden, zu löschen und neu zu digitalisieren.

#### **2.1.5.3. Lücken**

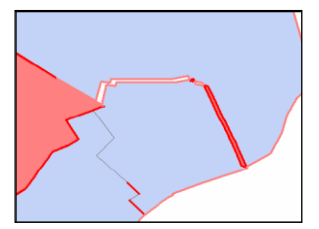

Lücken sind (meist) kleine Abstände zwischen Flächen, die eigentlich aneinander stoßen sollen. Lücken sind Digitalisierfehler. Zu deren Vermeidung sind die in der Software des GIS vorhandenen Werkzeuge zum Teilen und/oder Anfügen von Flächen zu verwenden .

### **2.1.5.4. Überlappungen**

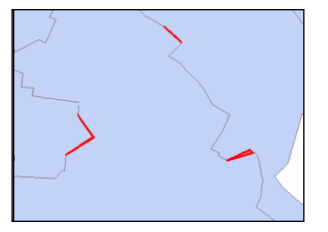

Überlappungen sind Bereiche, in denen sich Flächen überlagern, die eigentlich aneinander stoßen sollen. Überlappungen sind Digitalisierfehler. Zu deren Vermeidung sind die in der Software des GIS vorhandenen Werkzeuge zum Teilen und/oder Anfügen von Flächen zu verwenden.

## **2.2. Erfassung von Sachdaten (Füllen der Attributtabelle)**

### **2.2.1. Vorgaben**

Die Sachdaten eines Geodatenbestandes sind in der Attributtabelle abgelegt.

Die **Struktur** (Feldnamen, Datentypen, Feldlängen, Feldbedeutung, Pflichtfeld ja/nein) und die **zulässigen Inhalte** (Auswahllisten, Codierungen) der Felder der Attributtabelle sind in einer projektbezogenen Digitalisiervorschrift entsprechend dem beiliegenden Muster (Anlage 1 – Einträge

grün hinterlegt) vorzugeben. Dabei sind Vorgaben durch weitere geltende Vorschriften (z.B. Verwaltungsvereinbarung zwischen Bund und Ländern über den Datenaustausch im Umweltbereich, Durchführungsbestimmungen der INSPIRE-Richtlinie) zu berücksichtigen.

Von besonderer Bedeutung ist das **Primärschlüsselfeld**, das Pflichtfeld, dessen Inhalt die eindeutige Identifizierung eines Datensatzes innerhalb eines Datenbestandes ermöglicht (z.B. GIS-Code bei Schutzgebieten).

Neben diesem können weitere **Pflichtfelder** festgelegt werden - diese müssen dann immer mit fachlich relevanten Werten ausgefüllt werden.

Auch für alle anderen Felder sind immer Werte in die Attributtabelle einzutragen - die Werte für "keine Daten" und "Daten nicht bekannt" sind für die einzelnen Felder der Attributtabelle in der projektbezogenen Digitalisiervorschrift festzulegen. Leere Felder sind somit ausgeschlossen.

#### **Attributnamen/Feldnamen**

Attribut- bzw. Feldnamen werden grundsätzlich auf 10 Zeichen beschränkt. Als Zeichen sind nur kleine Buchstaben, Ziffern und der Unterstrich "" zulässig. Umlaute sind nicht erlaubt. Der Name sollte möglichst Rückschlüsse auf den Inhalt des Attributes/Feldes ziehen lassen.

Der Attribut- bzw. Feldname "status" sollte in der Regel nicht verwendet werden, da er für diverse unterschiedliche Inhalte gebräuchlich ist (Rote-Liste-Einstufung, Verbindlichkeit bzw.

Planungsstadium, Einbürgerungsgrad, Nachweiskategorie etc.).

Ebenso sollte "datum" nicht als Attribut- bzw. Feldname verwendet werden, da hierunter z.B. das Festsetzungsdatum eines Schutzgebietes, das Beobachtungsdatum für eine Art, das Kartierungsdatum für ein Biotop oder das Fertigstellungsdatum für ein Planwerk verstanden werden kann. Häufig gibt es in einer Attribut- bzw. Zusatztabelle mehrere Datumsangaben (z.B. für verschiedene Schutzanordnungen).

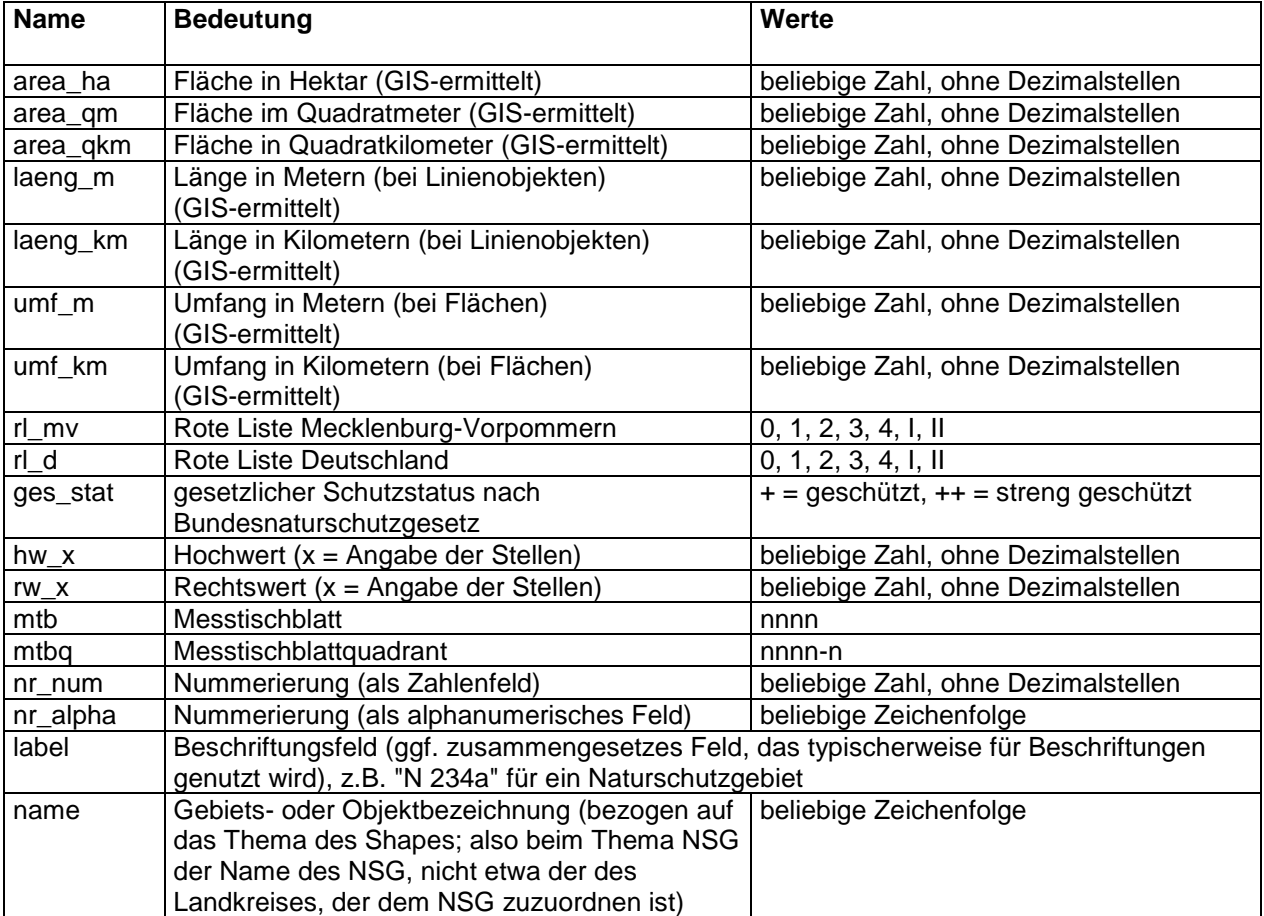

Der nachfolgenden Tabelle sind die für häufig vorkommende Attribute/Felder festgelegten Standards zu entnehmen:

#### **Attribut- bzw. Feldlängen**

Die Attribut- bzw. Feldlängen sind entsprechend den zu erwartenden Werten ausreichend groß festzulegen. Als Länge werden alle 2er-Potenzen (1, 2, 4, 8, 16, ...) und die in der zur Verfügung stehenden Software maximal verwendbare Attribut- bzw. Feldlänge (bei ArcView: 255 Zeichen) empfohlen.

Bei numerischen Feldern ist die Angabe von Dezimalstellen möglich – dabei ist zu beachten, dass das Dezimalkomma (der Dezimalpunkt) auch eine Stelle "verbraucht".

Konkrete Festlegungen zu den Namen der zu erstellenden Geodatenbestände und deren Einordnung in die Standardverzeichnis- und -datenstruktur der Naturschutzverwaltung in M-V sowie zu den zu verwendenden Attribut- bzw. Feldlängen sind in der projektbezogenen Digitalisiervorschrift zu treffen.

## **2.2.2. Eintragung der Sachdaten**

#### **Individuelle Eintragung von Sachdaten**

Unter Beachtung der Vorgaben (s. 2.2.1.) werden die Werte für die einzelnen Felder aus den vorhandenen Quellen hergeleitet und in die Attributtabelle eingetragen. Diese Form der Eintragung von Sachdaten ist insbesondere bei der Erweiterung bestehender Geodatenbestände um einzelne Objekte sinnvoll.

#### **Eintragung von Sachdaten für Gruppen von Objekten (Berechnen von Werten)**

Sind die Werte für einzelne Sachdaten verschiedener Objekte eines Datenbestandes identisch, sollte man auf die individuelle Eintragung der Sachdaten verzichten. Statt dessen sollten die Objekte mit gleichem Feldinhalt ausgewählt werden und durch eine Berechnung der identische Wert für alle Objekte jeweils in das entsprechende Feld eingetragen werden (z.B. Angabe des Beobachters/Bestimmers in einem Datenbestand zum Nachweis einer Art).

Die Möglichkeit der Berechnung von Feldinhalten ist auch dann sinnvoll oder sogar notwendig, wenn sich diese durch Ableitung aus einem anderen Feld ergeben (z.B. Flächenberechnung).

#### **Übernahme von Sachdaten aus anderen Dateien**

Liegen Sachdaten bereits in Form von Dateien (z.B. Liste, Tabelle, Datenbank, andere GIS-Formate) vor, so sind diese über ein Schlüsselfeld (i.d.R. über das Primärschlüsselfeld) mit der Attributtabelle zu verbinden, um dann durch Berechnung die Werte für die Felder der Attributtabelle aus den Werten der Felder der verbundenen Sachdatentabelle abzuleiten.

## **3. Dokumentation**

Für jeden Geodatenbestand ist eine Datendokumentation (sog. Metadaten) im doc-Format zu erstellen. Sie ergibt sich durch Ergänzung der Strukturvorgabe für die Attributtabelle des Geodatenbestandes (s. Tabellenbeschreibung in Anlage 1) um weitere Angaben aus der projektbezogenen Digitalisiervorschrift (s. Kopfdaten und weitere Informationen in Anlage 1). Die Datendokumentation enthält insbesondere Angaben zu:

- Datenbeschreibung (z.B. inhaltliche Beschreibung, Quellen, Erfassungsmaßstab, Änderungsinformationen)
- Qualitätsinformationen (z.B. sachliche Genauigkeit, logische Konsistenz, Vollständigkeit, Lagegenauigkeit)
- Angaben zu Sachinformationen (Attributfelder, Felddefinitionen)
- Bezugssystem

## **4. Qualitätssicherung durch Anwendung von Plausibilitätskontrollen und Fehlerprüfungen**

Die **Qualität** von Geodaten lässt sich über 5 Kategorien definieren:

- *Aktualität* (zeitliche Gültigkeit der Daten)
- *Genauigkeit* (räumliche und/oder thematische Bearbeitungstiefe der Daten)
- *Richtigkeit* (Daten sind räumlich, zeitlich und thematisch richtig)
- *Vollständigkeit* (Daten liegen in der erforderlichen Qualität sowohl räumlich, zeitlich als auch thematisch vollständig vor)
- *Konsistenz* (logische Gültigkeit der Daten)

Die **Plausibilitätskontrolle** ist eine [Methode,](http://de.wikipedia.org/wiki/Methode) in deren Rahmen ein [Wert](http://de.wikipedia.org/wiki/Wert) überschlägig daraufhin überprüft wird, ob er annehmbar, einleuchtend und nachvollziehbar ist.

**Fehlerprüfungen** beziehen sich im Bereich der Geometrie z.B. auf die Übereinstimmung der Digitalisierung mit der Basistopographie und auf ihre topologische Korrektheit. Im Bereich der Sachdaten geht es um die Prüfung der Einhaltung von vorgegebenen Konsistenzregeln, Felddefinitionen und Standardlistenwerten (Auswahlliste).

**Qualitätskriterien** können mit Hilfe von Softwaretools, durch Stichproben- und Sichtprüfung kontrolliert werden.

Zum Abschluss eines Digitalisierprojektes ist die Qualität der neu erzeugten bzw. überarbeiteten Geofachdatenbestände (Geometrien, Sachdaten, Metadaten) anhand einer Prüfliste zu kontrollieren. Dabei sind neben allgemeingültigen Kontrollen überprüfbare Kriterien aus der projektbezogenen Digitalisiervorschrift zu berücksichtigen. Über die erfolgten Prüfungen ist ein Protokoll zu erstellen und durch den Bearbeiter/Projektverantwortlichen zu unterschreiben (Muster s. Anlage 2, vgl. 5.).

## **4.1. Prüfung der Geometrien**

## **4.1.1. Allgemeine Prüfungen**

#### **Plausibilitätskontrolle**

Die digitalisierten Objekte müssen innerhalb des Projektgebietes liegen.

#### **Einhaltung der vorgegebenen Toleranzen/Abweichungen**

Es ist stichprobenartig nachzumessen, ob die einzelnen Objekte gegenüber den verwendeten Geobasisdaten innerhalb der vorgegebenen Toleranzen lagerichtig digitalisiert wurden.

#### **Ausschluss von unerwünschten Multipartobjekten**

Eine Möglichkeit herauszufinden, ob es in einem Geodatenbestand Multipartobjekte gibt, ist folgende:

Der zu prüfende Geodatenbestand wird mittels eines Softwaretools in einen "Singlepart-Datenbestand" überführt. Wenn es im ursprünglichen Geodatenbestand keine Multipartobjekte gab, hat sich die Anzahl der Objekte (=Anzahl der Datensätze in der Attributtabelle) nach der Überführung nicht erhöht. Hat sich die Anzahl der Objekte nach der Überführung erhöht, lassen sich die Teile eines ursprünglichen Multipartobjektes anhand des identischen Wertes im Primärschlüsselfeld identifizieren.

Zum Auffinden und Bereinigen von Multipartobjekten können spezielle Softwaretools benutzt werden. Diese haben Namen wie "find/detect multiparts", "Multiparts bereinigen" oder "Explode Multiparts" o.ä..

#### **4.1.2. Prüfungen bei Punktgeometrien**

#### **Ausschluss von Lagefehlern**

s. Punkt 4.1.1. (Einhaltung der vorgegebenen Toleranzen/Abweichungen)

## **4.1.3. Prüfungen bei Liniengeometrien**

### **Ausschluss von Doppeldigitalisierungen**

Für einen Geodatenbestand von Linien deren Überlagerung ausgeschlossen ist, ist zu überprüfen, ob die Summe der einzelnen Längen der Objekte der Länge entspricht, die für ein Objekt ermittelt wird, das aus der Überlagerung aller Objekte dieses Geodatenbestandes gebildet wird. Die zulässige Abweichung beträgt 1/1.000.000 der ermittelten Gesamtlänge.

#### **Ausschluss von Überständen/Unterständen**

Zum Auffinden und Bereinigen von Überständen/Unterständen können spezielle Softwaretools benutzt werden. Diese haben Namen wie "find/detect overshoots/undershoots", "clean overshoots/undershoots", "find dangling nodes", "find gaps" o.ä.. Gefundene Überstände/Überlappungen können mit Hilfe der Snap-Funktion beseitigt werden.

#### **Ausschluss von Pseudoknoten und fehlenden Knoten** (vgl. 2.1.4.4. und 2.1.4.5.)

Fehler können durch Sichtprüfung gefunden und manuell bereinigt werden. Hilfreich kann dabei ein Softwaretool sein, dass die verschiedenen Knoten (Überstand/Unterstand, Pseudoknoten, Schnittpunkt) unterschiedlich (verschiedenfarbig) anzeigt. Mit Hilfe der GIS-Funktionen clean/build können Knoten bei entsprechender Parametrisierung und nach den Vorgaben des konkreten Projektes topologisch korrekt gesetzt werden.

#### **Überprüfung der Länge**

Durch die Möglichkeit der geometrischen Längenermittlung in GIS-Programmen (in ArcView: "[shape].returnlength") kann eine Plausibilitätskontrolle der Ergebnisse bezüglich der Länge erfolgen.

#### **4.1.4. Prüfungen bei Flächengeometrien**

#### **Ausschluss von Überlappungen**

Eine Möglichkeit herauszufinden, ob es Überlappungen innerhalb eines Geodatenbestandes gibt, ist die Auswertung der Flächenbilanz:

Wenn für einen Geodatenbestand von Flächen deren Überlagerung ausgeschlossen ist, ist zu überprüfen, ob die Summe der einzelnen Flächen der Objekte dieses Geodatenbestandes der Fläche entspricht, die für ein Objekt ermittelt wird, das aus der Überlagerung aller Objekte dieses Geodatenbestandes gebildet wird. Die zulässige Abweichung beträgt 1/1.000.000 der ermittelten Gesamtfläche.

GIS Programme bieten für das Finden und Bereinigen von Überlappungen Tools mit Namen wie "find/clean overlaps", "correct/clean overlaps" o.ä.. Die Überlappungsfläche wird entweder einer der beiden Ursprungsflächen zugeschlagen oder es wird aus der Schnittfläche eine neue Fläche gebildet.

#### **Ausschluss von Lücken**

Eine Möglichkeit herauszufinden, ob es Lücken in einem eigentlich flächendeckenden Geodatenbestand (z.B. Daten der Biotop- und Nutzungstypenkartierung) gibt, ist die folgende: Die Flächengrößen aller Teilflächen werden addiert. Es wird überprüft, ob dieser Wert mit der Flächengröße des Gesamtgebiets übereinstimmt. Die zulässige Abweichung beträgt 1/1.000.000 der ermittelten Gesamtfläche.

GIS-Programme bieten für das Finden und Bereinigen von Lücken Tools mit Namen wie "fill gaps", "clean gaps" o. ä.. Gefundene Lücken können auch durch Nachdigitalisieren gefüllt werden.

#### **Ausschluss von Splitterflächen**

Splitterflächen sind (sehr) kleine Flächen am Rande einer (großen) Fläche. Eine spezielle Ausprägung sind Flächenfragmente (s. 2.1.5.2), die beim Digitalisieren entstanden sein können. Diese Flächenfragmente sind ursprünglich Teil einer anderen Fläche (Multipartobjekt). Erst durch Umwandlung des Multipartgeodatenbestandes in einen Singlepartgeodatenbestand werden sie zu "richtigen" Splitterflächen (diese können sonst auch beim Verschneiden verschiedener Geodatenbestände entstehen).

Splitterflächen können über ihre Flächengröße gesucht werden. Alle Flächen, deren Größe einen bestimmten Wert unterschreitet, sind Splitterflächen. Dieser Wert ist bei jedem Geodatenbestand unterschiedlich und wird in der projektbezogenen Digitalisiervorschrift festgelegt. So kann man z.B. bei Biotopflächen davon ausgehen, dass Flächen mit nur wenigen Quadratzentimetern Flächengröße Splitterflächen sind.

Identifizierte Splitterflächen werden einer angrenzenden Fläche zugeschlagen oder gelöscht. Beim Löschen ist darauf zu achten, dass keine Lücken im Geodatenbestand entstehen.

GIS Programme bieten dafür Tools mit Namen wie "Sliverpolygone/Splitterpolygone bereinigen", "Clear Slivers" o.ä.

#### **Überprüfung der Flächengröße**

Durch die Möglichkeit der geometrischen Flächenermittlung in GIS-Programmen (in ArcView: "[shape].returnarea") kann eine Plausibilitätskontrolle der Ergebnisse bezüglich der Flächengröße erfolgen.

## **4.2. Prüfung der Sachdaten**

## **4.2.1. Prüfung einzelner Felder**

#### **Primärschlüsselfeld** (Pflichtfeld)

Es ist über dieses Feld eine Statistik zu erstellen. In deren Ergebnis muss sich zeigen, dass für jeden Datensatz des Geodatenbestandes in diesem Feld ein Wert vorhanden ist und dass jeder Wert genau einmal vorkommt. Für diese Werte ist auch die Einhaltung der in der projektgebundenen Digitalisiervorschrift festgelegten Konventionen zu überprüfen.

#### **Pflichtfelder** (weitere)

Es ist über diese Felder jeweils eine Statistik zu erstellen. In deren Ergebnis muss sich zeigen, dass für jeden Datensatz des Geodatenbestandes in diesen Feldern ein Wert vorhanden ist. Für diese Werte ist auch die Einhaltung der in der projektgebundenen Digitalisiervorschrift festgelegten Konventionen (ggf. Auswahllisten, Codierungen) zu überprüfen. Werte für "keine Daten" und "Daten nicht bekannt" dürfen nicht auftreten.

#### **alle** (sonstigen) **Felder**

Es ist über diese Felder jeweils eine Statistik zu erstellen. In deren Ergebnis muss sich zeigen, dass für jeden Datensatz des Geodatenbestandes in diesen Feldern ein Wert vorhanden ist. Für diese Werte ist auch die Einhaltung der in der projektgebundenen Digitalisiervorschrift festgelegten Konventionen (ggf. Auswahllisten, Codierungen) zu überprüfen (einschließlich der Werte für "keine Daten" und "Daten nicht bekannt).

## **4.2.2. Prüfung des Gesamtdatenbestandes**

#### **Plausibilität**

Es ist für alle Wertausprägungen zu überprüfen, ob diese aus fachlicher Sicht annehmbar, einleuchtend und nachvollziehbar sind (z.B. können Brutvogelnachweise nicht im marinen Bereich vorkommen, ein Funddatum kann nicht in der Zukunft liegen, ein Seeadler kann nicht 22 Junge haben)

#### **Konsistenz**

Es ist zu überprüfen, dass die Werte verschiedener Felder eines Datensatzes des Geodatenbestandes nicht widersprüchlich sind. Dazu ist mit Hilfe von Abfragen über den gesamten Geodatenbestand anhand der jeweiligen Ergebnisse festzustellen, ob die in der projektgebundenen Digitalisiervorschrift aufgeführten Abhängigkeiten von Werten verschiedener Felder eines Datensatzes des Geodatenbestandes eingehalten werden.

### **4.3. Prüfung der Metadaten**

Es ist zu überprüfen, ob die Datendokumentation vollständig, fachlich sinnvoll und nach den Vorgaben der projektbezogenen Digitalisiervorschrift ausgefüllt ist.

## **5. Datenübergabe/Datenintegration**

Bei Auftragsvergaben an Dritte sind die erarbeiteten Geofachdaten nach Fertigstellung durch den Auftragnehmer auf einem nicht überschreibbaren Datenträger (Original) an den Auftraggeber zu übergeben. Zur Datenübergabe gehört auch das unterschriebene Prüfprotokoll (vgl. 4.).

Die übergebenen Geofachdaten sind zumindest stichprobenartig nochmals durch den Auftraggeber zu prüfen. Über die erfolgten Prüfungen ist ein Abnahmeprotokoll zu erstellen (Muster s. Anlage 3). Das ausgedruckte Abnahmeprotokoll ist zu unterschreiben.

Nach erfolgter Prüfung durch den Auftraggeber sind die erarbeiteten Geofachdaten in Kopie an das LUNG M-V als geodatenhaltende Stelle weiterzuleiten.

Dort werden die erarbeiteten Geofachdaten in die Standarddatenstruktur des LUNG M-V integriert.

Für den neuen (oder überarbeiteten) Geodatenbestand wird in Verantwortung des LUNG im Umweltdatenkatalog (UDK) das entsprechende Objekt angelegt (oder gegebenenfalls überarbeitet), und die Datendokumentation wird beim UDK-Objekt abgespeichert.

## **6. Anlagenverzeichnis**

Anlage 1 Formular "Metadaten" (Datendokumentation) Anlage 1A Erläuterung zu den möglichen Einträgen in das Formular "Metadaten"

Anlage 2 Muster Prüfprotokoll

Anlage 3 Muster Abnahmeprotokoll

Anlage 4 Beispiel einer projektbezogenen Digitalisiervorschrift Anlage 4A Beispiel einer Datendokumentation Anlage 4B Beispiel eines Prüfprotokolls